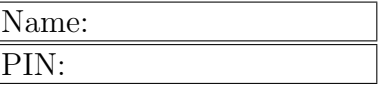

## Applied Matrix Algebra Eigenvalues and Eigenvectors

*Objective* The objective of this project is to illustrate how *Mathematica* can be used to calculate eigenvalues and eigenvectors.

*Narrative* Recall that  $\lambda$  is defined to be an eigenvalue of a square matrix A if there is a vector  $\vec{v}$  such that

$$
A\vec{v}=\lambda\vec{v}
$$

and in this case  $\vec{v}$  is called a corresponding eigenvector of  $A$ .

Now let's see how *Mathematica* can be used to find these eigenvalues and eigenvectors. Throughout this lab, remember that you can use the symbol  $\lambda$  by accessing the sybol assist tool.

Recall in class that we talked about the characteristic polynomial of a matrix,

$$
P(\lambda) = \det(A - \lambda I),
$$

and how the eigenvalues are the zeros or roots of this polynomial. Type the commands below into *Mathematica* to define a matrix and find it's characteristic polynomial.

```
A = \{\{7, 0, 3\}, \{2, 7, 1\}, \{0, 0, -10\}\};MatrixForm[A]
P = CharacteristicPolynomial[A, \{Lambda\}]
```
If we use the solve command, we can find the roots of this polynomial.

 $Solve[P == 0, \setminus [Lambda]]$ 

which should return the values: *−*10*,* 7*,* 7.

Now let's use some of the other commands in *Mathematica* and see what happens.

evals = Eigenvalues[A]

Notice that this returns a list whose components are the eigenvalues of *A*. To get at the individual values we could do the following:

evals[[1]] evals[[2]] evals[[3]]

Notice in the *Mathematica* help the command - **Eigensystem**. Lets see what this does for us.

```
estuff = Eigensystem[A]
```
Notice that this command gives the eigenvalue and a set of vectors corresponding to those eigenvalues. The multiplicity of an eigenvalue is defined as the multiplicity of the corresponding factor in the characteristic polynomial. In this case the eigenvalue 7 has multiplicity 2. In the case of the eigenvalue 7, we have a degenerate eigenvector. In order to get the "actual" set of eigenvectors we need to get the generalized eigenvectors as follows

## generalestuff = Eigensystem[{N[A], IdentityMatrix[3]}]

From this we see that the eigenvectors corresponding to the eigenvalue 7 are *{{* 0, 1, 0*}*,*{* 0, -1, 0*}}*. Notice also that the eigenvectors in this case have been normalized (magnitude one).

*Task* Use the above commands to (i) generate the characteristic polynomial and find its zeros, and (ii) find the eigenvalues, their multiplicity, and the corresponding eigenvector(s) of the given matrices.

(1)  $A =$  $\begin{bmatrix} 2 & -1 \\ 1 & 2 \end{bmatrix}$ (2)  $M =$  $\sqrt{ }$  $\overline{1}$ 2 1 2 1 2 2 1 1 3 T  $\mathbf{I}$ (3)  $M =$  $\sqrt{ }$  $\overline{\phantom{a}}$ 7 *−*9 *−*15 0 4 0 3 *−*9 *−*11 1  $\overline{1}$ (4)  $M =$  $\sqrt{ }$  3 2 3 *−*1 0 1 2 1 0 0 2 0 0 0 0 *−*1 1